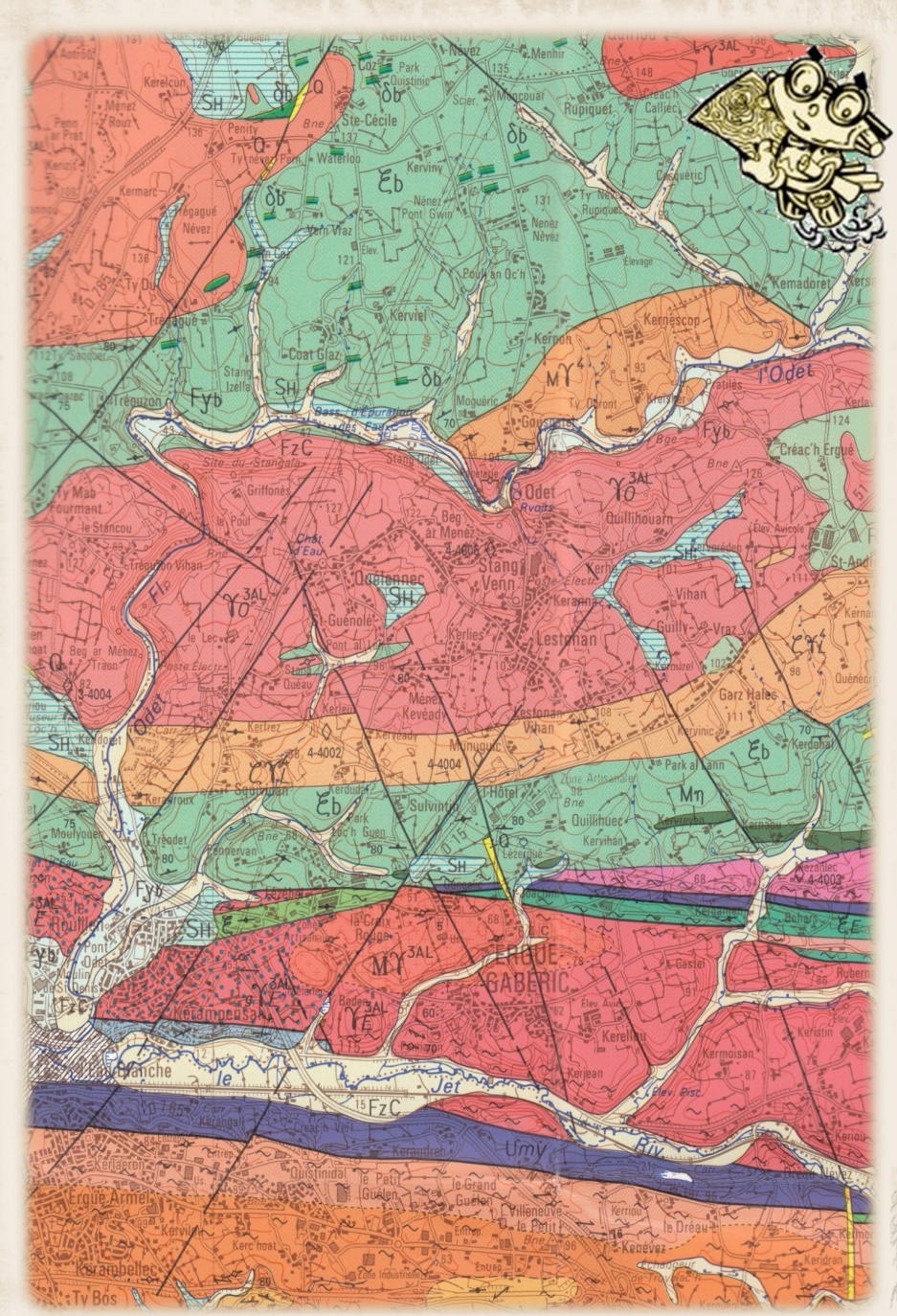

**Extrait gabéricois de la grande carte au 1/40 000 du BRGM** 

# Kannadig an Erge-Vras [ Chroniques de GrandTerrier.bzh ]

Histoire et mémoires d'une commune de Basse-Bretagne, Ergué-Gabéric, en pays glazik  $\sim$ Memoríoù ar re gozh hag istor ar barrez an Erge-Vras, e bro c'hlazig, e Breizh-Izel<br>. Niver - Numéro 63 / A viz Here – Octobre 2023

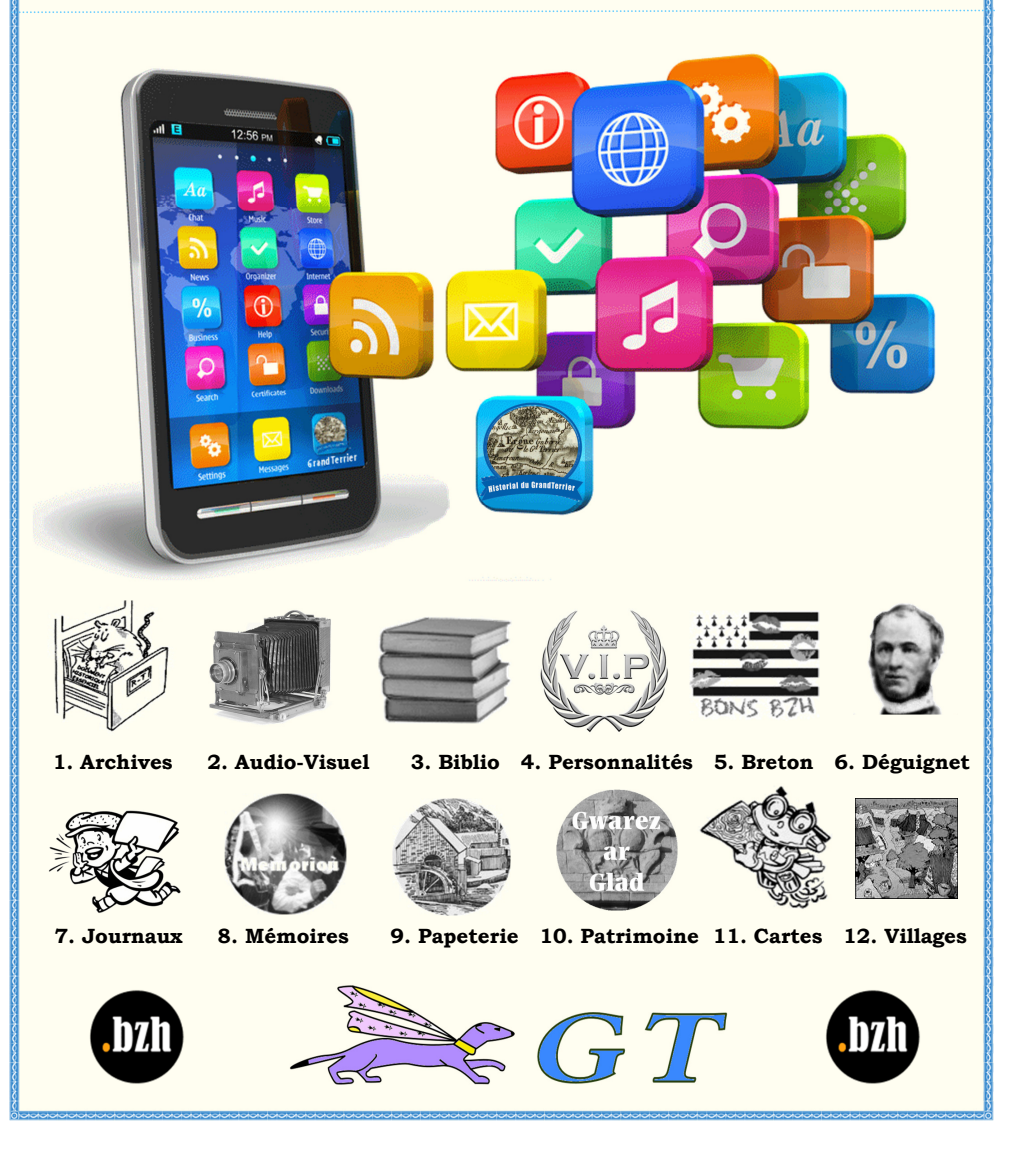

# Internet, vidéo, mariage, fourrage, danses et carte

Il y a 16 ans on démarrait le site Internet du GrandTerrier. Aujourd'hui en 2023, ce site est reconstruit de fond en comble pour être plus adapté aux nouvelles pratiques technologiques.

Les 4 premiers articles de ce bulletin sont d'une part une présentation générale du nouvel environnement et d'autre part des modes opératoires de certaines spécificités : appli mobile, images-vidéos et cartes, fichiers pdf et sommaires.

Après ces considérations techniques, on revient aux sujets habituels publiés sous forme de billets hebdos : le 1<sup>er</sup> concerne une vidéo amateur inédite couvrant le pardon des 500 ans de Kerdévot en 1989. Toute identification des participants filmés est la bienvenue.

L'article suivant est une collection de bretonnismes autour des traditions des mariages bretons au XIXe siècle concoctée par Jean-Marie Déguignet dans ses mémoires.

On a ensuite un échange de lettres de septembre 1940 entre la préfecture et le maire d'Ergué-Gabéric se plaignant – avec prudence - des réquisitions abusives par les forces d'occupations.

En ce mois d'octobre 2023 on notera aussi la sortie d'un livre de Pierrick Chuto sur l'interdiction des danses dites "Kof ha kof" par l'Évêque Adolphe Duparc et c'est l'occasion de publier ce qui s'est passé précisément dans notre commune.

Et enfin, un voyage dans le temps, jusqu'à 500 milliards d'années, grâce à la carte géologique communale au 1/50000 du BRGM.

\* \* \* \* \* \* \* \*

Maintenant que le site grandterrier.bzh est ouvert et opérationnel, que le transfert et le reformatage des articles sont sous contrôle, on n'est pas à l'abri de trouver de nouvelles perles d'archives surprenantes.

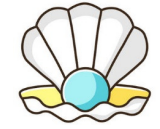

## Table des matières

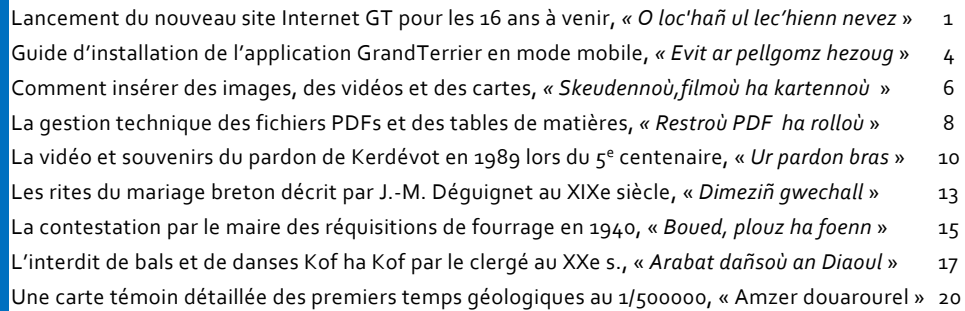

*Kannadig an Erge-Vras* / Chroniques du GrandTerrier - *Embannet gant* / Edité par : Association GrandTerrier, 1b Croas-Restavel 29190 Lennon - *Rener ar gazetenn* / Responsable de la publication : Jean Cognard - *Enrolladur* / Enregistrement légal : ISSN 1954-3638, dépôt légal à parution *- Postel* / Courriel : kannadig@grandterrier.bzh - *Lec'hienn / Site Internet* : www.grandterrier.net et www.grandterrier.bzh

## Schémas, Légendes, Frises

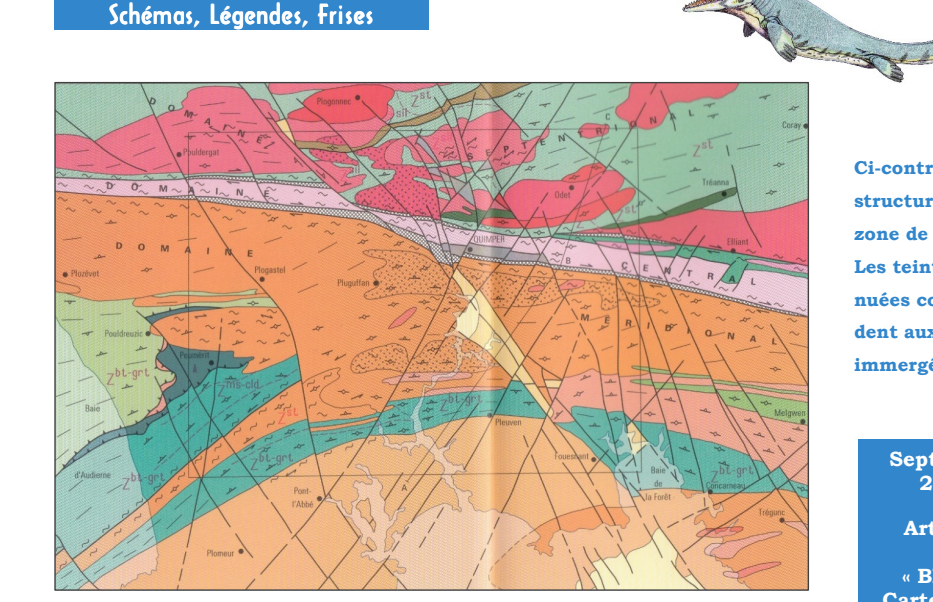

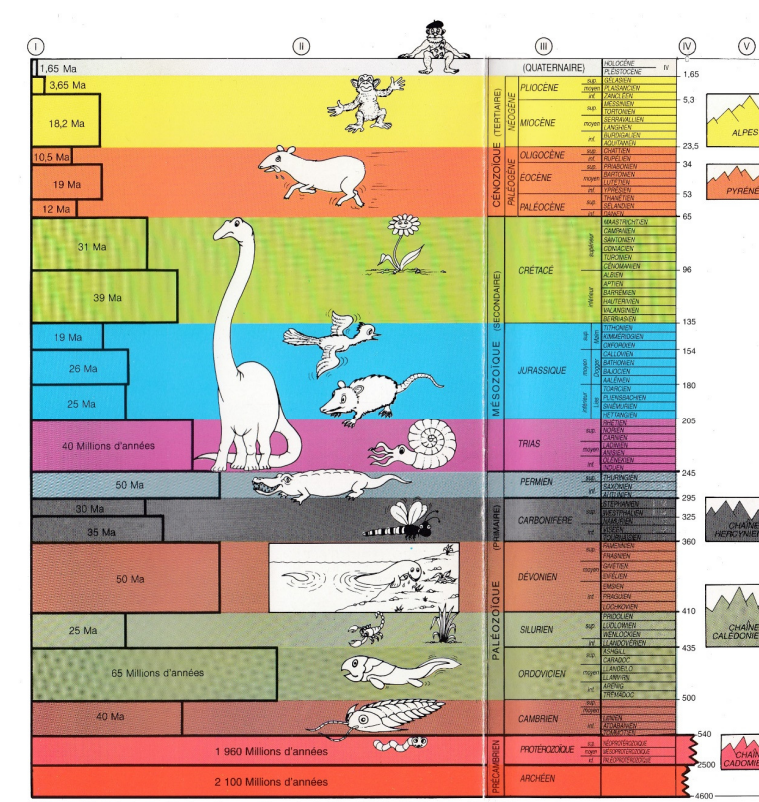

**Ci-contre le schéma structurel de la zone de Quimper. Les teintes atténuées correspondent aux terrains immergés.** 

> **Septembre 2023 Article :**

 **« BRGM - Carte géologique de la France à** 

**1/50000 »** 

**Espace Cartes** 

**Billet du 30.09.2023** 

**Légende colorée de la carte au 1/50 000 pour Ergué-Gabéric (au dos) :** 

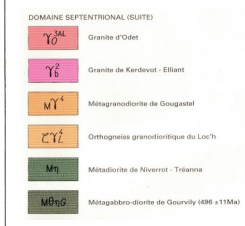

Tableau 1 - Échelle des temps géologiques (âges numériques d'après G.S. et C. Odin : Géochronique, n°35, 1990

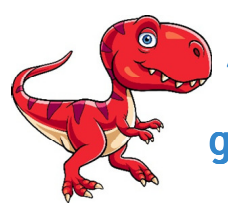

# Carte témoin des 1ers temps géologiques au 1/500000

Amzer douarourel

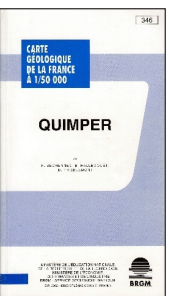

**ne carte et un livre intitulés "Carte géologique de la France à 1/50000 – Quimper » du BGRM (Bureau de Recherches Géologiques et Minières). U**

Source : ISBN 2-7159-1346-X, auteurs : F. Béchennec, B. Hallégouët, D. Thiéblemont.

### Mauvaises féquentations et vérole

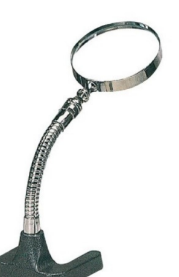

**20**

Il s'agit d'une carte, dont le scan de la partie gabéricoise est inséré ci-dessous en mode "zoomable", et d'une notice explicative commençant par ce résumé : « *La coupure Quimper de la carte géologique à 1/50 000 de la France, située dans la moitié sud du département du Finistère (Penn ar Bed), couvre pour partie les domaines centre- et sud-armoricain, qui sont séparés par les grands cisaillements transcurrents de la " Zone Broyée Sud-Armoricaine " (ZBSA).* »

Au niveau d'Ergué-Gabéric la faille ZBSA est bien visible sur la carte au 1/50000 le long de la vallée du Jet : en violet foncé les ultramylonites et les mylonites.

Sinon on distingue nettement en rose le plateau de Lestonan constitué de granite dit "d'Odet" (daté de 324 Ma (millards d'années), plus à l'est la métadiorite de Niverrot-Tréanna (datée de 477 Ma démarrant à La Croix-Rouge, et enfin le granite de Kerdévot-Elliant.

La partie la plus ancienne, en vert, est celle des micaschistes du versant de Tréodet à Trolann qui seraient probablement du Briovérien 6 (environ 500 Ma).

### Extraits, Transcriptions

Granite d'Odet : « *Ses principaux affleurements sont situés, d'une part, en bordure de route à Lestonan et à Odet et, d'autre part, à flancs de coteaux de la vallée de l'Odet, où il forme souvent des chaos de blocs métriques à décamétriques.* »

Métadiorite de Niverrot-Treanna : « *Elle apparaît au Nord et au Nord-Est d'Ergué-Gabéric, sous forme d'un sill de puissance réduite dans la région de La Croix-Rouge, de Lezergué et de Kervreyen*. »

Granite de Kerdévot-Elliant : « *Ses affleurements sont peu nombreux et de dimensions réduites, comme au sud de Mezanlez dans d'anciennes petites carrières et en bordure de route, au sud de Kervihan ; par ailleurs, il apparaît en de nombreuses "pierres volantes" <sup>7</sup>.* »

6 Le Briovérien est une subdivision de l'échelle des temps géologique. Le sommet du Briovérien supérieur est d'âge Fortunien, soit le premier étage du Cambrien. Le Briovérien inférieur repose en discordance sur un socle ancien dit « pentévrien » (méso- à néoprotérozoïque inférieur).

7 Pierres volantes : pierres désolidarisées de longue date de leur substrat d'origine.

# Un nouveau site Internet GT pour les 16 ans à venir

## O loc'hañ Ul lec'hienn nevez

**ancien site du Grand-Terrier, créé en 2007, est mort, vive le nouveau site GrandTerrier créé pour 16 ans à dater de septembre 2023 ! Désormais les adresses grandterrier.net et grandterrier.bzh sont regroupées sous le même étendard pour héberger les nouveaux articles, ce avec une présentation modernisée. L'**

### <u>L'Ancien Site : ArkaeVraz.net </u>

Le transfert des articles de l'ancien site vers le nouveau a démarré en juillet et n'est pas achevé à l'issue de la période estivale. Néanmoins on a basculé le 14 septembre l'adresse grandterrier.net sur le nouveau site grandterrier.net, et les nouveaux articles ne seront publiés que sur le nouveau site.

De plus la redirection d'article grandterrier.net, à savoir les pages référencées sur google, est en place. Soit par exemple un article demandé via :

HTTP://GRANDTERRIER.NET/WIKI/INDEX.PHP?TITLE =NOM-DE-L'ARTICLE

est transformé automatiquement en :

#### HTTPS://GRANDTERRIER.BZH/INDEX.PHP?TITLE= <sup>N</sup>OM-DE-L'ARTICLE,

ceci que l'article ait été mis sur le nouveau site ou non. Rassurezvous : tous les articles seront migrés dans les prochaines semaines.

Tous les anciens articles resteront visibles sur l'adresse http://arkaevraz.net, tant que la migration ne sera pas achevée.

L'état d'avancement des transferts est détaillé dans l'article « *Tous les espaces » ou « Articles~Temadoù* », avec une possibilité de voir les listes initiales : suivre les liens "ancien site" :

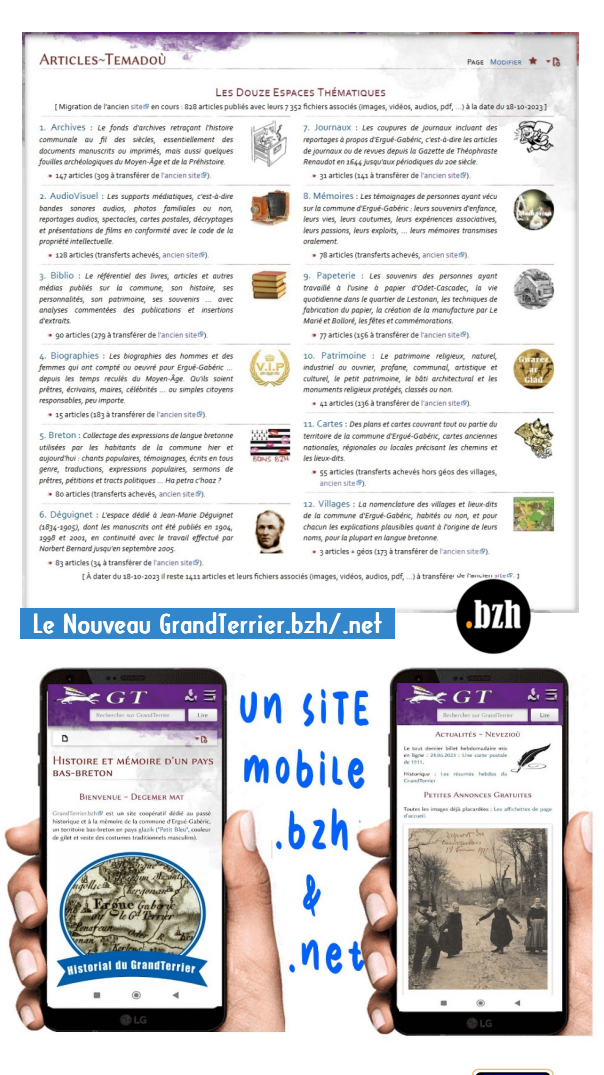

Dans sa version actuelle, le site accessible en grandterrier.bzh ou en grandterrier.net, a les caractéristiques suivantes :

 Un mode de présentation de présentation hybride : affichage large avec double colonage sur les ordinateurs, et défilement vertical sur les smartphones mobiles.

 Une possibilité d'installer sur les mobiles sous forme d'appli Android ou IOS indépendante du navigateur Web.

 $\overline{\phantom{a}}$  Une sécurisation Web automatique en mode https encrypté et une authentification avec option d'annulation pour les billets hebdos par mail et/ou les bulletins papier.

**MediaWiki est un moteur de gestion de contenu pour le Web. Il est utilisé par l'ensemble des projets de la Wikimedia Foundation, des wikis hébergés chez FANDOM, ainsi que par de nombreux autres wikis. Conçu pour répondre aux besoins de Wikipé-**

**dia, ce moteur est également utilisé par de nombreuses entreprises ou associations.** 

Le logiciel sélectionné pour le nouveau site reste le même que sur l'ancien site : Mediawiki (utilisé par Wikipedia entre autres), mais avec une version plus récente et un habillage particulier (Splash) adapté aux appareils mobiles.

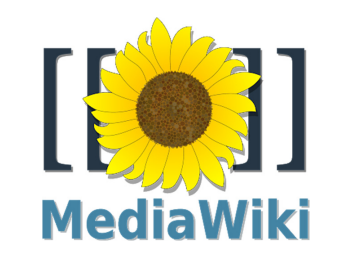

Présentation mixte ordi+mobile

Si les articles sont divisés en sections principales, celles-ci sont "développées" sur les ordinateurs (windows, linux) et "réduites" sur les appareils mobiles (andoid, ios), ces derniers étant généralement moins larges et avec un défilement vertical privilégié. Sur les mobiles, il faut cliquer sur la flèche pour développer la section.

Dans chaque section, l'affichage se fait généralement en deux colonnes sur les écrans larges (ordis ou tablettes), et en une seule sur les écrans étroits (smartphones). Pour déclencher ce mécanisme le rédacteur utilise deux instructions : "contentgrid" pour initier le mode hybride, et ensuite deux fois le mot "box", et ensuite la magie opère.

#### REDACTEUR .  $=$ =Section A== {{ContentGrid... {{Box .... texte 1 blabla {{Box ... skrid 2 bali-bala Rendu sur écran large : Smartphone:

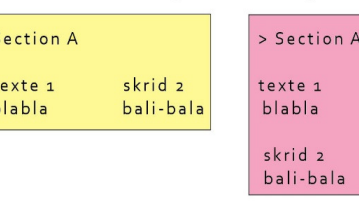

La syntaxe pour l'inclusion d'images reste identique, et même si les dimensions demandées sont celles qui conviennent à un écran large, elles seront automatiquement réduites pour les appareils type smartphone. Cette adaptation automatique vaut aussi pour l'insertion d'enregistrements audio, de fichiers pdf, de vidéos et de cartes zoomables (les modes opératoires sont détaillés dans les articles suivants).

ACTUALITÉS ~ NEVEZIOÙ

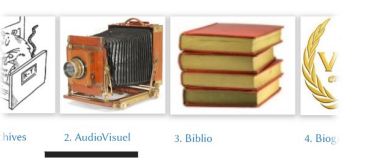

Sur les mobiles il existe aussi une facilité de défilement horizontal utilisée par exemple pour le balayage de vignettes ou de colonnes multiples dans un tableau.

Le recteur Gustave Guéguen écrit dans son journal son énervement devant l'insoumission de la salle Balès : « *11 avril 1944. Profite de l'absence de François Balès dans le maquis pour obtenir de ses sœurs leur soumission et lever l'interdit pesant sur leur salle. L'aînée a bien volontiers accédé au désir du Recteur, mais le frère consulté a refusé absolument de se soumettre. Donc du fait de cet entêtement inexplicable pas de changement possible de la part du clergé désireux de faire la paix.* »

Catherine Balès prend la plume le 12 juin de cette même année 1944 pour exprimer leur ralliement familial : « *Connaissant les sentiments d'admiration respectueuse de mon frère à votre égard, à ma majorité, je m'empresse de déférer à vos désirs en vous assurant que dans ma maison on ne fera de bals et on ne donnera de séances cinématographiques que rarement et pour des circonstances bien déterminées.* »

Avec confirmation le 14 octobre 1945 après le décès du frère résistant : « *Nous soussignés certifions que désormais, en dehors des bals de noces, nous ne donnerons dans le cours de l'année, que de rares bals dans notre salle.* »

Le dernier établissement récalcitrant, la salle Quéré de Lestonan, capitule en février 1946 : « *Je soussigné m'engage à restreindre le nombre des bals à donner dans ma salle ... de telle façon que ma maison ne puisse être considérée comme faisant opposition systématique au clergé d'Ergué-Gabéric.* »

**ODET LESTONAN** Cne ERGUÉ GABÉRIC

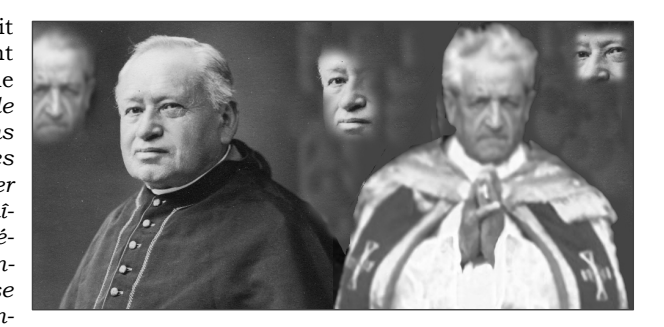

**Les 2 recteurs Louis Pennec et Gustave Guéguen** 

Réglement leur Salle d'aux honneur ordinaires d'Ottanon des Célemons l'éligieuse pour leur famille.<br>11 les familles qui feint leur tene de note.<br>11 les familles qui feint leurs mariage. M Cereglement Jese appliquée a moins que Réglement Trumis

**Les règlement rédigé à la main par Louis Pennec.** 

Je m'angage a ne plus fait à 24 quinde le Se elbert

**Le billet de François Le Meur** 

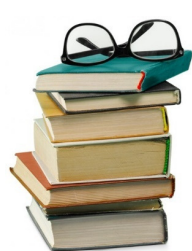

Le livre est disponible depuis le 11 octobre 2023 à la librairie Ravy, au centre culturel de Quimper ou en commande sur le site de l'auteur : http://www.chuto.fr/

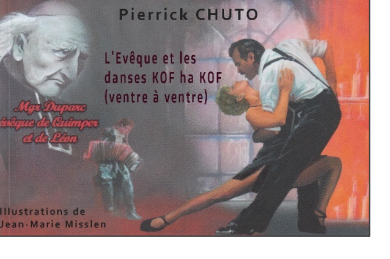

Pour ce qui concerne la paroisse d'Ergué-Gabéric on peut citer ces passages :

 page 21 : « *Parmi les nombreuses prises de position dont les journaux se font l'écho, celle de M. Pennec, recteur d'Ergué-Gabéric, vaut la peine d'être contée. Les démobilisés de la commune décident d'organiser le 9 novembre 1919 une fête des poilus avec un service religieux en mémoire de leurs camarades disparus au combat, suivie d'un bal en soirée. "Hors de question", répond d'après Le Finistère "le doux pasteur ! Je célèbrerai ledit service si le bal est supprimé". Malgré de nombreuses démarches, M. Pennec ne veut rien entendre et il va même jusqu'à juger "de façon très inconvenante" les paroissiennes qui assisteraient au bal.* »

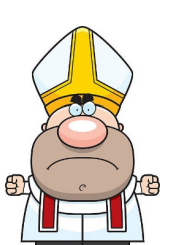

 page 42 : « *Alors que font les forces de l'ordre "face à ce fléau" ? Les gendarmes de Brasparts se promènent autour de la salle, mais se gardent bien de verbaliser. Ceux d'Ergué-Gabéric souhaitent être exemptés de ces rondes où ils doivent trop souvent calmer "les agités".* »

 page 47 : « *L'évêque vise ceux qui organisent régulièrement des danses de nuit, que ce soit le dimanche ou à l'occasion de toutes autres festivités en dehors des mariages ... s'ils ne font pas amende* 

*honorable devant témoins et ne prennent pas par écrit l'engagement formel de fermer leurs salles aux danses citées plus haut, l'absolution leur sera refusée.* » Voir le dossier inédit ci-dessous.

## Les salles de danse gabéricoises <mark>.</mark>

Les documents conservés aux Archives Diocésaines de Quimper dans la liasse 2P51/1 consacrés à Ertgué-Gabéric nous ont été signalés par Pierrick Chuto.

Grâce au livre de Pierrick Chuto on connaît l'engagement viscéral de l'évêque contre les bals : « *Pour Mgr Duparc, évêque de Quimper et de Léon entre 1908 et 1946, les danses Kof ha Kof (ventre à ventre) sont diaboliques et inventées par Satan.* »

Dans ce contexte, le recteur d'Ergué-Gabéric Louis Pennec rédige cet étonnant règlement manuscrit sanctionnant tous mariés qui feraient leur repas de noces dans un établissement organisant des bals publics en ne leur autorisant qu'une cérémonie religieuse de troisième ordre « *sans cloches et sans solennité* ». Et il demande, ainsi que son successeur Gustave Guéguen, aux tenanciers de s'engager par écrit à ne plus proposer ces fameux bals.

Les cinq tenanciers gabéricois dont on a conservé les promesses écrites sont Le Berre-Rannou (au bourg), Helaouët Michel (à la Croix-Blanche), Le Meur (St-Guénolé), Thomas (Bourg), Balès (Bourg) et Quéré (Lestonan).

Exemples de billets : « *Nous prenons l'engagement d'interdire chez nous toutes danses de dimanche, toutes danses de nuit, et toutes danses de circonstances, excepté les danses de noce jusqu'à l'Angélus du soir* » (Le Berre) ; « *Je m'engage à ne plus donné bal le dimanche* » (Le Meur).

## Navigation assistée par menu

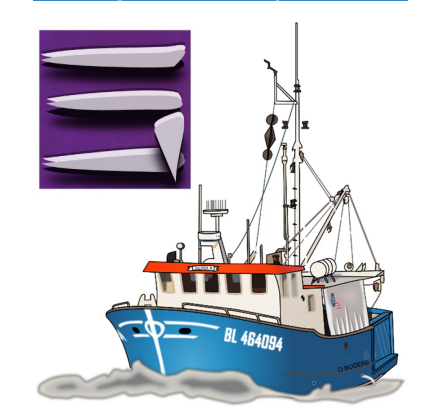

Chaque article publié est catégorisé dans un ou plusieurs espaces thématiques ("Archives", "Audio-Visuel", "Biblio", "Personnalités", "Jour-"Breton", "Déguignet", naux", "Mémoires", "Papeterie", "Patrimoine", "Cartes", "Villages").

Les articles et espaces thématiques sont accessibles à tout le monde via les liens "Articles~Temadoù" en haut d'écran (ordi ou tablette) ou derrière les 3 barres horizontales (Smartphone).

Les liens "News~Keloù", également en bandeau supérieur, permettent d'accéder aux "Bulletins" (parutions trimestielles), aux "Billets" (envois hebdomadaires), ou alors aux "Affichettes".

Et enfin le menu "Intros~Digor" rassemble les rubriques de fonctionnement comme les "Contacts", les pages "Administration" ou le présent "Menu d'accueil" (accessible aussi en cliquant sur l'hermine GT, à gauche du bandeau supérieur).

#### Sécurisation et authentification

Le mode par défaut et automatique est désormais https (et non http) ce qui rend les échanges Internet plus sécurisés.

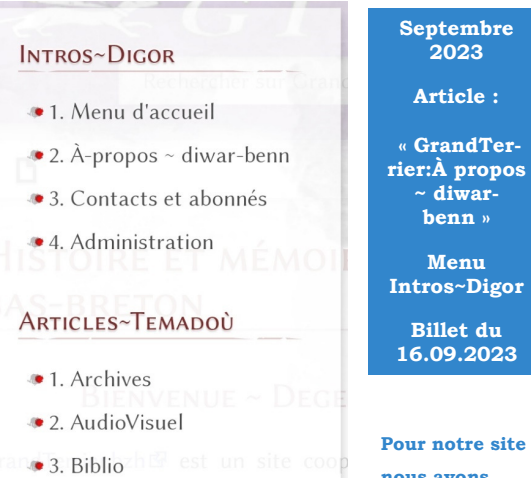

**nous avons choisi ce surnom local dérivé** 

> **du breton et désignant la commune : le Grand-Terrier.**

> **Car autrefois le nom Erge-Vras se disait Erc'hié-Vrâs. Essayez donc maintenant de prononcer Erc'hié en le précédant de l'adjectif "grand', traduction française de Vrâs. Et oui on entend bien LE GRAND TERRIER !**

- 5. Breton
- 6. Déguignet

4. Biographies

- 7. Journaux
- 8. Mémoires
- 9. Papeterie
- 10. Patrimoine
- 11. Cartes
- 12. Villages

#### NEWS~KELOÙ

- 1. Billets hebdomadaires
- 2. Affichettes à la une
- 3. Bulletins trimestriels
- 
- 4. Almanach, annales

Il sera possible de créer un compte avec mot de passe, ce qui donnera, outre la possibilité de modifier les articles, de valider les envois des billets hebdos (par mails) et des bulletins trimestriels (par courrier postal).

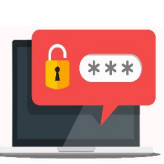

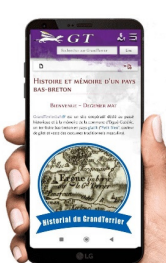

# L'installation de l'appli mobile **GrandTerrier**

### Evit ar pellgomz hezoug

**omment installer l'appli GrandTerrier sur un téléphone mobile, qu'il soit Android ou Iphone/IOS, de façon à pouvoir y accèder depuis le menu d'accueil sans passer par le navigateur Internet. C**

### Mode opératoire Android

Saisissez l'adresse grandterrier.bzh sur votre navigateur favori, et cliquez sur les trois points verticaux en haut à droite, et là, sur Android, vous avez la possibilité de lancer l'installation.

**Une progressive web app (PWA) est une application web qui présente des pages qui peuvent apparaître à l'utilisateur de la même manière que les applications natives ou les applications mobiles.** 

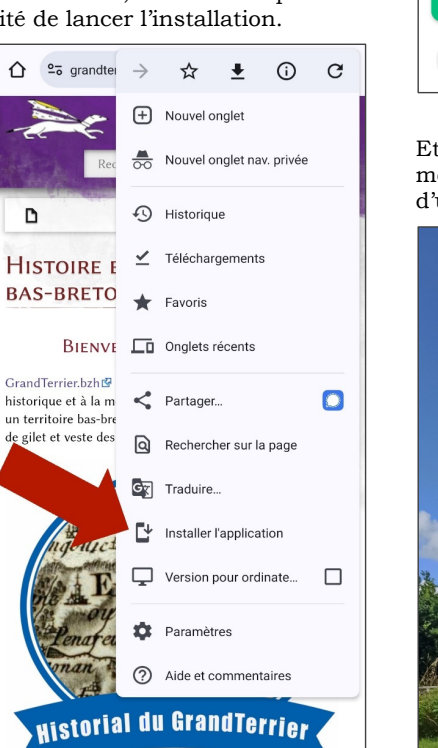

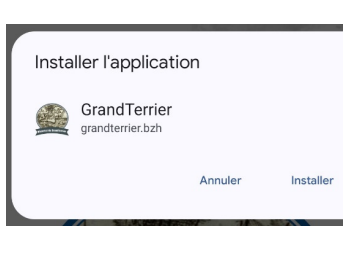

Une fois l'action confirmée, vous devez attendre quelques secondes pour obtenir l'écran de fin d'installation, comme si vous l'aviez initiée depuis le Google Play Store.

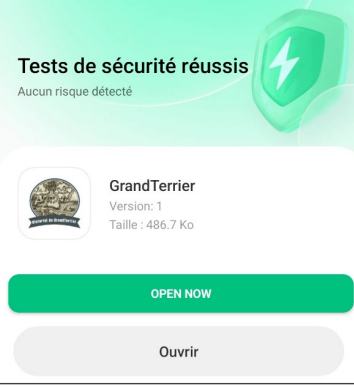

Et si vous regardez de près votre menu d'accueil, vous disposez d'une icône supplémentaire GT :

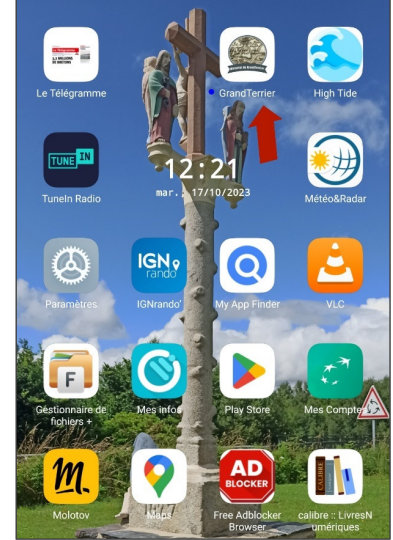

# L'interdiction des bals et des danses Kof ha Kof

### Arabat dañsoù an Diaoul

**e tout dernier livre de Pierrick Chuto consacré à** Duparc, **Monseigneur évêque emblématique en lutte contre les danses sataniques, avec l'aide du clergé de son diocèse. L'ouvrage est disponible depuis le 11 octobre 2023 à la librairie Ravy, à l'espace culturel de Quimper ou sur le site de l'auteur http://www.chuto.fr/ . L**

Complément : le dossier des engagements écrits des tenanciers de salles de danse d'Ergué-Gabéric et des actions punitives des recteurs Louis Pennec et Gustave Guéguen.

## Un livre édifiant et documenté <mark>d</mark>

En mars 1932 l'évêque Monseigneur Duparc <sup>4</sup> requiert de ses prêtres la lecture en chaire de ce mandement : « *Depuis quelques années, les salles de danse se sont multipliées dans toutes les parties du diocèse et sont devenues des occasions de désordres abominables, de véritables écoles* 

4 Adolphe Duparc (1857-1946) fut l'évêque de Quimper et Léon de 1908 à sa mort. Il eut le souci de la formation du clergé de son diocèse en rachetant en 1913 le petit séminaire de Pont-Croix. Il développa l'enseignement catholique par la création de 110 écoles primaires. Il fut aussi l'homme de plusieurs combats : contre la séparation de l'Église et de l'État et laïcisation des écoles, lutte contre l'alcoolisme, patriotisme français, pétainisme, défense de la langue

*de corruption ... Il est urgent de prendre quelques mesures pour enrayer ce mal qui menace de se généraliser.* »

Le livre de Pierrick Chuto <sup>5</sup> est un collectage édifiant de toutes les actions menées pour combattre « les danses Kof ha Kof (ventre à ventre) diaboliques et inventées par Satan ». Il n'est pas une paroisse finistérienne de l'évêché de Quimper et Léon qui ne soit citée pour illustrer les nombreuses mesures ecclésiastiques déployées et les réactions anti-cléricales dans les journaux locaux républicains.

Les magnifiques illustrations pleine-page de Jean-Marie Misslen, empreintes de drôlerie et de poésie, apportent un plus à la compréhension d'une époque révolue.

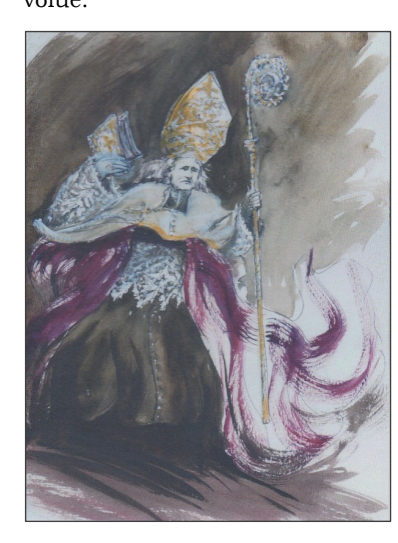

bretonne, excommunication des séparatistes bretons du PNB, ...

5 Pierrick Chuto, passionné d'histoire régionale, auteur de nombreux articles (Le Lien du CGF, La Gazette d'Histoire-Genealogie.com) et de livres sur les pays de Quimper et du Pays bigouden. Tous ces sur livres sont disponibles http://www.chuto.fr (paiement CB possible) ou en librairie.

**Octobre 2023 Articles :** 

**« CHUTO Pierrick - L'évêque et les danses Kof ha Kof »** 

 **« 1937-1946 - Interdiction de bals pour les tenanciers de salles de danses »** 

**Espaces Biblio & Archives** 

> **Billet du 14.10.2023**

**En 1979 l'Alsacien Jean-Marie Misslen suit son** 

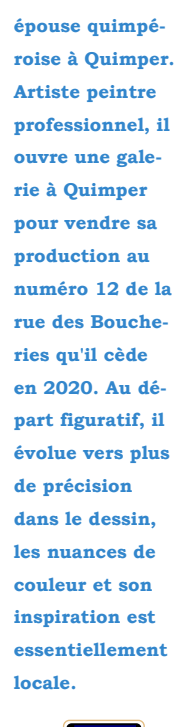

*naître s'il ne serait pas possible d'inviter Monsieur le Chef de la Kommandantur de Kerfeunteun à s'entendre avec le Maire d'Ergué-Gabéric avant de réquisitionner ces fourrages chez l'habitant.* »

7 Octobre LE PREFET DU FINISTERE à Monsieur le Colonel BERENDES Commandant de la Feldkommandantur 752. M le Meine difficulturale de signale que les troupes Allemandes cantonnées à KERFEUNTEUN se ravitaillent journellement en fourrages dans sa commune sans lui en référer. Je vous serais très obligé de bien vouloir me faire commaitre s'il ne serait pas possible d'inviter Monsieur le Chef de la Kommandantur de KERPEUNTEUN à s'entendre avec le Maire d'ERGUE-GARGETC avant de réquisitionner ces fourrages chez l'habitant.

> Pour le Préfet "le Directeur des Services d'Armistice:

> > $91 - 01 - 102$

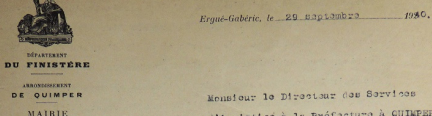

Monsiour le Directour des Services d'Armistics à la Préfecture à QUIMPER.

Mensione lo Directour,

J'ai l'honneur de vous faire connaître que deux compagnies allemender stationnées l'une à Ergué-Armel et l'autre à Kerfeun tem se ravitallient jaurnellement en fourrages (foin, paille at excinaldens ma commune.

Or tandis que los militaires allemands de la comparaie d'Erané-Armel passent régulièrement à la Mairie d'Erané-Gabéric se munir d'un ben de réquisition du Maire, coux de la compagnie de Kerfeuntean passent directement dans les fermes sans on aviser la Mairie.

Cette façon de procéder présente de graves inconvénients Cortaines formes ent déjà fourni des fourrages à quatre eu cinq fois différentes, de serte qu'elles seront contraintes à vendre une partie de leur cheptel, tandis que d'autres fermas n'ent enceme rien feurni.

J'attire vetre attention sur la aravité de cette situation, sar si ollo porsisto lo ravitatlloment de l'armée d'occupation et de la pepulation civile française sera aravement compremise au printemps prochain,

Jo vous prio en conséquence, Monsieur le Directeur, de vou-Teir bien intervenir suprès du chef de la Kemmandantur de

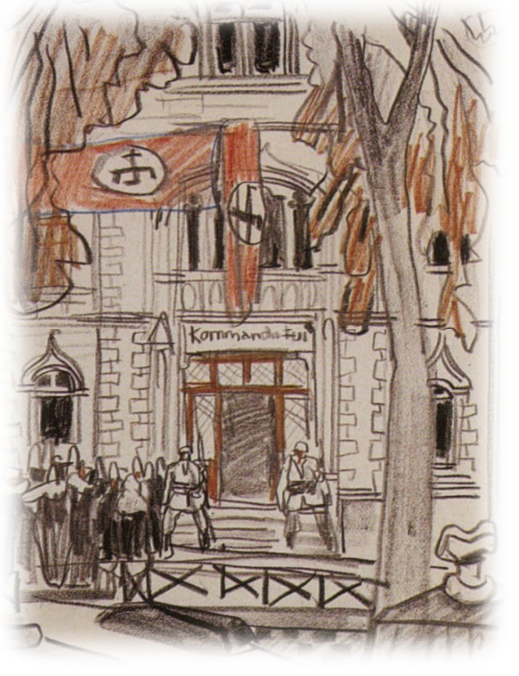

**La Feldkommandantur de Quimper installée à la Préfecture en 1940 avant d'être transférée dans le bâtiment de la compagnie d'électricité Lebon. Tableau de Mathurin Méheut.** 

> Kerfeunteun pour lui signaler qu'il y aurait avantage à ce que le chef de détachement chargé de prendre livraisen des fourrages passe auparavant à la Mairie se munir d'un bon de récuisition. Mes administrés en effet ne refusent mallement de fournir le fourrage nécessaire à l'armée allemande, mais demandont simploment une juste égalité dans la répartition. J'aiouta qua hasucoup d'exploitants se plaisment que le paids réal du fourrage fourni (foin et paille) set très souvent supérieur à colui qui est payé, J'estime qu'il y aurait avantaga à nasar una veitura de tampa à autra

Vouillez agréer, Monsionr le Directeur, l'expression de mes mailleurs sentimonts.

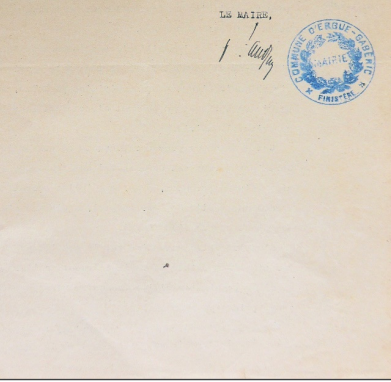

#### Mode opératoire iPhone/IOS

Sur les mobiles de marque Apple, c'est la même chose sauf qu'avec le menu contextuel on initie l'opération par une « *copie sur l'écran d'accueil* ».

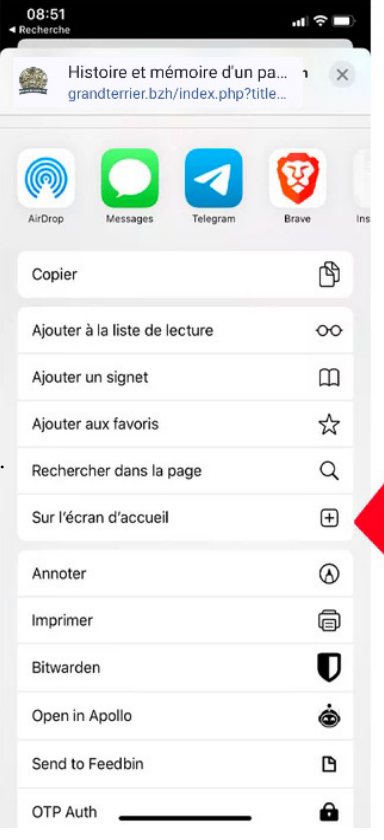

Une fois installée, il n'est plus nécessaire de passer par le navigateur, de se souvenir de l'adresse du site, et néanmoins tous les accès aux articles sont dispos depuis l'icône de l'écran d'accueil.

A contrario rien de plus simple que de revenir à un accès web classique : il suffit de désinstaller l'application.

Défilement Vertical / Horizontal <sub>-</sub>

Sur un appareil mobile, le défilement étant plutôt vertical, pour éviter que le texte des articles soit trop long, les titres de niveau 1 sont par défaut « repliés »

Pour les développer il suffit de cliquer sur la flèche de gauche.

> PRÉSENTATION MODIFIER

> TRANSCRIPTIONS MODIFIER

> DOCUMENTS MODIFIER

#### > ANNOTATIONS MODIFIER

L'écran n'étant pas large, il est parfois opportun de prévoir la possibilité de glisser des logos ou tableaux vers la gauche ou la droite.

 $V$  LA COLLECTION MODIFIER

#### 55 cartes postales

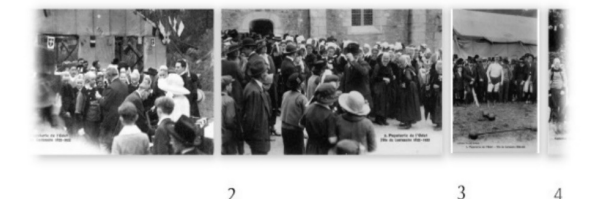

La syntaxe pour obtenir cet effet est suivante : 

<mobileonly>

{|width=10400px

Contenu large via une Galerie ou un Tableau

</mobileonly>

|}

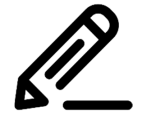

d'Ergué-Gabério

**rier:À propos ~ diwarbenn » Menu** 

**Septembre 2023 Article : « GrandTer-**

**Intros~Digor** 

**Rubrique Àpropos** 

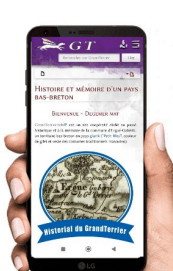

 $\bullet$   $\blacksquare$ 

Envo

# Insérer des images, ajouter de vidéos et des cartes

Skeudenn,film ha kartenn<br>.

**Comment gérer les images, les vidéos et les cartes, pour qu'elles s'adaptent aux écrans et qu'on puisse les visualiser correctement. L**

## Envois de tout type de fichiers <mark>.</mark>

Ce qui est nouveau avec la nouvelle interface de saisie d'articles, c'est qu'il est possible de téléverser une série de fichiers.

En téléversant de cette façon, en mode batch sérialisé, l'existence du fichier sur le site est pré-vérifiée (pour éviter de l'envoyer deux fois) et pour chaque envoi le pourcentage d'avancement est affiché en temps réel.

Les types principaux de fichiers autorisés sont :

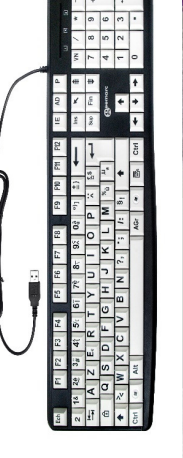

 $\frac{1}{2}$  ipg ou jpeg ou png pour les images.

 $#$  mp4 ou ts pour les vidéos.

 $\pm$  mp3 pour les enregistrements audios.

 $\frac{1}{2}$  zif pour les cartes grand format (avec possibilités de zoom).

 $\downarrow$  pdf pour les textes en multipages (cf. article suivant).

Pour pouvoir être téléversé de cette façon, il faut que le fichier fasse moins de 64 méga-octets (une autre solution de téléchargement est possible pour les gros fichiers, notamment les vidéos).

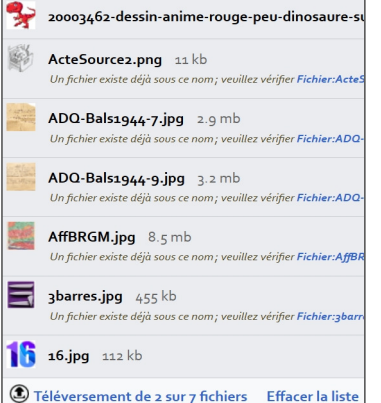

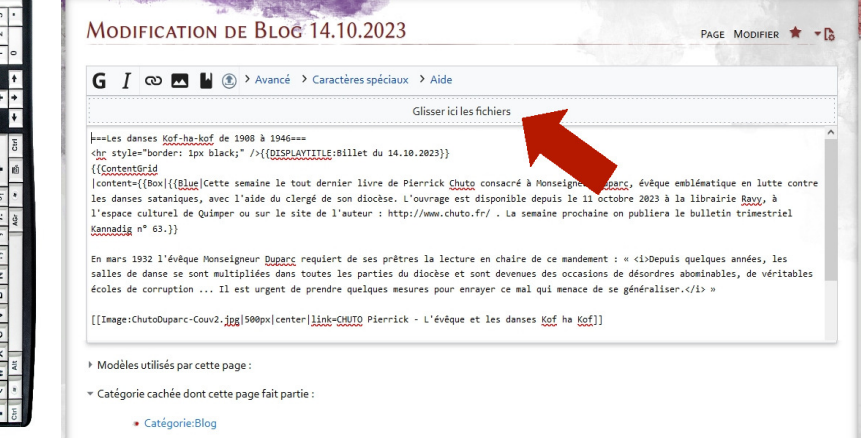

# Des réquisitions de fourrage contestées en septembre 1940

## Boued-kezeg, plouz ha foenn<br>,

**n courrier du maire d'Ergué-Gabéric adressé au directeur des services d'armistice à la préfecture de Quimper et transmis à la Feldkommandantur pour dénoncer des pratiques intolérables. U**

Source : document conservé aux Archives départementales du Finistère sous la cote 200 W 221.

## Un maire qui défend ses fermiers <mark>.</mark>

Le 19 juin 1940, après une campagne éclair, les premiers soldats allemands entrent dans Quimper, et trois jours plus tard, le 22 juin, l'armistice est signé. Dès juillet 1940 l'administration d'occupation se superpose à l'administration française mise sous tutelle.

À Quimper la Feldkommandantur 752 (Feld signifiant « *champ* » et par extension, « *zone* ») prend la tête du département, avec à sa tête le colonel Berendes. Pour les villes chefs-lieux de Quimper, Brest, Châteaulin, et Morlaix, les Kreiskommandanturen d'arrondissements ("Kreis" signifiant « *cercle* » et par extension un arrondissement allemand) sont créés. Et enfin les Ortskommandanturen ("Ort" signifiant « *lieu* » ou « *localité* »), comme celui de Kerfeunteun, constituent les services intermédiaires de commandement militaire à l'échelon local.

Dans un 1er temps les administrations françaises ne s'adressent pas directement aux Kommandanturen, mais à un nouveau département créé spécialement au sein de la préfecture : les services d'armistice qui jouent un rôle d'intermédiaire entre les administrés et les forces d'occupation.

Le maire Pierre Tanguy s'adresse donc fin septembre 1940 au Directeur de ces services pour se plaindre des agissements des militaires allemands de la compagnie de Kerfeunteun dans le cadre des réquisitions de fourrage pour leurs chevaux :

 « *Ils se ravitaillent journellement en fourrages (foin, paille et avoine) dans ma commune* », et contrairement à ceux basés à Ergué-Armel « *passent directement dans les fermes sans en aviser la Mairie* » et sans se munir d'un bon de réquisition signé par le Maire.

 La conséquence est que « *certaines fermes ont déjà fourni des fourrages à quatre ou cinq fois différentes, de sorte qu'elles seront contraintes de vendre une partie de leur cheptel, tandis que d'autres fermes n'ont encore rien fourni.* »

De plus, « *beaucoup d'exploitants se plaignent que le poids réel du fourrage fourni (foin et paille) est très souvent supérieur à celui qui est payé.* » et Pierre Tanguy demande à ce que les chargements réquisitionnés soient pesés, du moins « *de temps à autre* ».

La formulation des griefs par le maire est très mesurée : « *Mes administrés en effet ne refusent nullement de fournir le fourrage nécessaire à l'armée allemande.* »

La lettre du directeur du service de l'armistice est encore plus obséquieuse : « *Je vous serais très obligé de bien vouloir me faire con-*

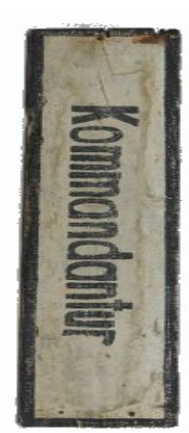

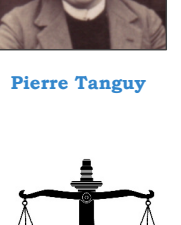

**Octobre 2023Article : « 1940 - Le ravitaillement en fourrage de l'armée d'occupation » Espace Archives Billet du 07.10.2023** 

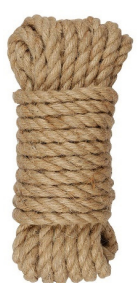

*chemin avec une bonne corde qu'on attachait à travers le chemin et quand le mab nevez ou la merc'b nevez arrivait, on leur criait : « Arc'bant craon pe ar verc'h an traon » (Argent de noix ou la nouvelle mariée en bas). Et des sous tombaient, puis on baissait la corde.* »

 $\overline{\phantom{a}}$  La coutume de la "soupe au lait" (connu pour sa chanson éponyme), un prétexte pour faire irruption dans la chambre nuptiale : « *La maison du reste était pleine de monde, de gens vieux et jeunes, venus assister au coucher des nouveaux mariés, ar zouben dar lez (la soupe au lait)* ».

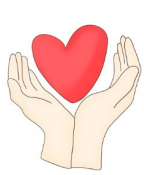

 $E$ t enfin un dernier bretonnisme avec cette magnifique expression de "friter en amour", le verbe « *fritañ* » signifiant frire, claquer, gaspiller, dépenser exagérément : « *nous n'avions pas eu le temps de flirter, ou de friter en* 

**Quand tout fut terminé, il fallut aller à la sacristie avec témoins signer cet acte sacré et en payer le coût, 6 francs plus un pourboire qui est facultatif, mais le plus gros est toujours le mieux reçu par ces représentants de celui qui disait que les riches et les monsieurs d'argent n'entraient jamais dans son royaume. Avec ces pourboires, les dons et les quêtes, nos curés bretons font dans les pauvres communes dix mille francs de rentes. En sortant de l'église, je fus littéralement assiégé par une légion de mendiants. Heureusement j'avais garni mes poches de monnaie que j'eus bientôt distribuée sans compter. Je me rappelai qu'autrefois, moi aussi, je courais sur le passage de en dud névez (les nouveaux mariés) leur demander des sous. Mais en ce temps-là, il y avait une façon particulière chez nous d'arrêter les nouveaux mariés, de les forcer en quelque sorte à vous donner des sous ou des liards [9], En ce temps-là, il n' avait pas de char-à-banc. Les nouveaux mariés et les autres gens de la noce allaient au bourg à cheval, l'homme en** *amour, comme on dit en breton.* ».

**selle avec sa cavalière en croupe. Nous allions alors, les mendiants, les chercheurs de sous sur le passage dans l'endroit le plus étroit du chemin avec une bonne corde qu'on attachait à travers le chemin et quand le mab nevez ou la merc'b nevez arrivait, on leur criait : « Arc'bant craon pe ar verc'h an traon » (Argent de noix ou la nouvelle mariée en bas). Et des sous tombaient, puis on baissait la corde.** 

THE WALL OF AN ARRANGEMENT OF THE RANGE OF THE MA PALIVRE FILLE, NOUS VOILÀ MAINTENANT LINIS POUR TOUJOURS.

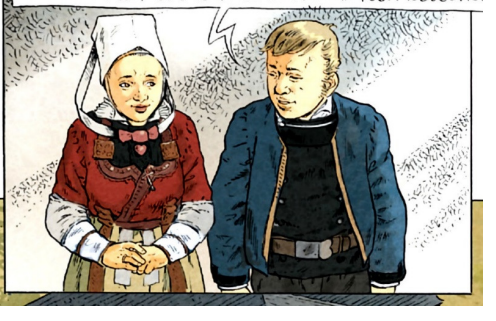

**BD de Betbeder-Babonneau, Mémoires d'un paysan bas-Breton, Tome 3 Le Persécuté** 

> **Septembre 2023**

**Article :** 

 **« Les coutumes bretonnes du mariage au XIXe siècle selon Déguignet »** 

**Espace Archives** 

**Billet du 23.09.2023** 

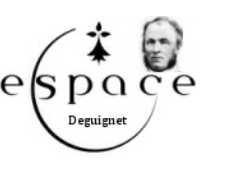

## Iconographie auto-adaptable <mark>a</mark>

La syntaxe de base pour afficher dans un article une image téléversée est la suivante :

#### [[Image:Nomdufichier.jpg  $|x00px|$  center]]

 Chaque paramètre étant séparé par un caractère « | ».

Le paramètre x00px (par ex. 200px, 400px, 800px) est la dimension maximale d'affichage de l'image en pixels. Si l'écran est moins large l'image sera réduite d'autant automatiquement.

Les deux paramètres optionnels sont : 

#### Link=TitreArticle

Ce Link permet d'ouvrir un article de référence si on clique sur l'image.

#### Vignettte|Légende

Ceci indique que l'image aura un cadre et une légende.

En plus des images unitaires il y aussi les galeries : 

<gallery cpption="titreGénéral"> Image:Nomdufichier1.jpg|leg1 Image:Nomdufichier2.jpg|leg2 </gallery>

## Vidéos indépendantes ou Youtube

Deux syntaxes pour les films suivant que le fichier mp4 a été téléversé sur le site ou qu'il est resté sur Youtube :

[[File:Nomdufichier.mp4

Cette syntaxe vaut aussi pour les fichiers audios mp3.

#### [<Youtube>nnn</youtube>

 nnn est le numéro de la vidéo sur le site Youtube.

## Zoom sur des cartes grand format i

La syntaxe est la suivante :

{{{{#tag:iframe|level="www"|width="375px"|height="320px"|path="Zoomify/show.php?f=EG1- 50000BRGM.zif&x=1956&y=4176&z=50&m=small"}}}}

x et y étant les coordonnées du repère principal dans le fichier image de référence.

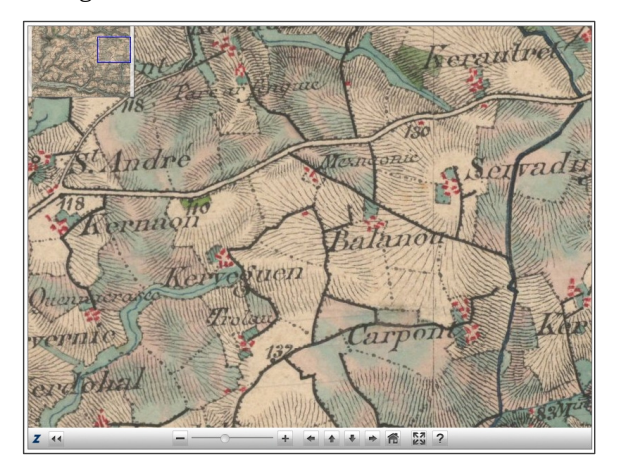

Et les cartes Leaflet en ligne sur le site IGN sont également affichables :

{{#tag:iframe|level="www"|width="375px"|height="220px"|path="zoomify/ign.php?loca=lat,lon"}

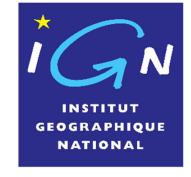

**Septembre 2023 Article : « GrandTerrier:À propos ~ diwarbenn » Menu Intros~Digor Rubrique Àpropos** 

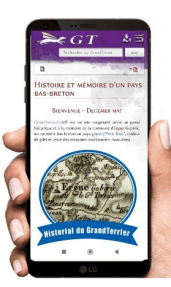

**PDF, qui signifie Portable Document Format, est le nom d'un format de document portable, très pratique car le document ne peut pas être modifié et il peut être ouvert par tous les ordinateurs. Par extension, le terme PDF désigne le document encodé dans ce format.** 

**PDF** 

# La gestion des fichiers PDFs et les tables de matières

Restroù PDF ha rolloù

**'accès aux fichiers PDF, en mode incrustation, page par page et sur toutes plates-formes (ordi ou mobile). Et aussi les sommaires. L**

#### Portable Document Format

Deux syntaxes sont possibles pour afficher un fichier PDF : 

#### {{Pdflink|répertoire/fichier.pdf|page|texte}}

Affichage avec un bouton à cliquer et en ligne séparée.

### Edito - voir pdf

{{Pdflink2| répertoire/fichier.pdf|page|texte|incrément}}

Affichage avec un lien texte entre crochets et sans retour ligne :

Archives diocésaines, statues, carte postale et site BZ : [Edito]

Ce trimestre on a puisé abondamment dans Une carte postale datée de février 1911 et les Archives Diocésaines : + Tout d'abord les pages des journaux de

cinq recteurs : Guillaume Jézéquel (1862-<br>1870), Louis Lein (1909-1913), Louis Pennec (1914-1938), Gustave Guéguen (1941-1956) et Pierre Pennarun (1956-57). Ensuite deux documents portant l'un sur

une facture pour la statue de ND de Kerdé-<br>vot par Laouic Saliou (dont nous tentons de dresser un inventaire des reansations), et<br>l'autre sur un certificat de bénédiction de<br>deux cloches en 1837.

On a publié aussi deux pièces en prove-<br>nance des Archives Départementales : un placard pour lutter contre l'alcoolisme en<br>1834, et la dénonciation-expulsion d'une fille de mauvaise vie en 1791.

Pour ce qui concerne la presse, on a sélectionné des articles du journal Ouest-France consacrés à la reprise d'activité à la papete-<br>rie d'Odet en 1944-49.

Pour présenter directement une page il suffit d'indiquer le numéro en 2e paramètre.

L'affichage du pdf s'insère dans la page, et se rétracte si on reclique sur le lien ou le mot-clef « *Masquer* ».

Une fois la fenêtre du pdf ouverte dans l'article, on peut manipuler le fichier avec toutes les options d'impression, de zoom, de téléchargement, de défilement des pages, etc …

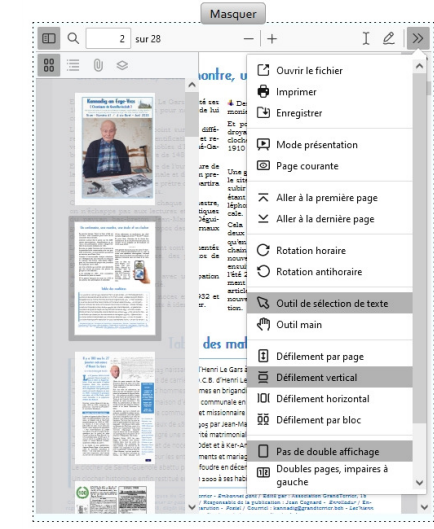

#### En Q  $2 \times 24$  $-+$  $T \circ \mathscr{D} \rightarrow$

### Archives diocésaines, statues, carte postale et site BZH

localisée à l'usine d'Odet a été exhumée ce<br>trimestre : on y voit un groupe de « courreuses » sur la ligne de départ.

Et enfin la toute dernière page qui est consacrée au lancement  $div$   $normal$ site grandterrier.bzh : ça y est, c'est prêt d'un point de vue technique, on peut y accéder depuis son smartphone avec les standards technologiques d'aujourd'hui.

dresser un inventaire des réalisations), et Ce qui reste à faire pendant la trêve estivale (interruption des nouveaux billets hebdos) : on va recopier tout l'historique des articles de grandterrier.net, ainsi que les comptes des abonnés. Début septembre, les domaines bzh et net seront fusionnés, et on<br>reprendra les billets en pleine forme !

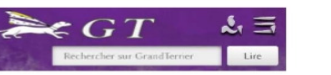

# Les rites de mariage selon Déguignet en 1868

### Dimeziñ gwechall

**ans ses mémoires de paysan bas-breton Jean-Marie Déguignet raconte son mariage en 1868. Il en profite pour détailler le cérémonial, les expressions bretonnes utilisées à l'époque. D**

Sources : cahier n° 2, pages 68-69 de l'Intégrale des Mémoires d'un paysan bas-breton, chapitre 2, et cahiers n° 11 et n° 12, pages 357-365 de l'Intégrale, chapitre 3.

### <u>Des bretonnismes à tout-val</u>

Quand il a à peine 10 ans, Déguignet apprend le métier de quémandeur par une mendiante professionnelle, laquelle exerce aussi la fonction d'arrangeuse de mariages ou porteuse de balai, « *bazh-banal* » <sup>2</sup> en breton : « *Quand elle passait dans les fermes où il y avait des jeunes gens à marier, elle était fort bien reçue, parfois même on la faisait asseoir à table et on mettait devant elle le pain et le lard traditionnels, le plus grand honneur qu'on pouvait faire alors chez nous à un étranger.* »

Quand lui-même se marie en 1868 à l'âge de 34 ans, voici

2 Bazh-vanal, sf. : littéralement "bâton de genêt". Nom breton de l'entremetteur(se) qui arrangeait les mariages dans les campagnes et qui portaient symboliquement un bâton de genêt.

comment il décrit les épousailles en Basse-Bretagne :

 $\downarrow$  Le corps religieux réglemente les aspects sociaux, moraux et financiers du mariage : *« les paysans bretons n'attachent aucune importance à ce mariage civil* » ; « *pourquoi je ne me soumettais pas au curé, pourquoi je n'allais pas me confesser* » ; « *il fallut aller à la sacristie avec témoins signer cet acte sacré et en payer le coût, 6 francs plus un pourboire qui est facultatif* ».

 $\overline{\phantom{a}}$  Les dictons populaires confirment la puissance ecclésiale : « *ils ont inventé un proverbe breton à l'usage des jeunes gens, qui dit qu'il faut la permission de l'Église pour mettre la chemise mâle près de la chemise femelle, "Ret eo caoud permission an n'ilis vit lakat ar rochet e kichen an n'binvich"* ».

 La fête des noces (« *fricot* » en breton) s'étend sur deux longues journées, avec le fameux retour de noces (« *dilost fricot* ») : « *le fricot, le grand repas de noce qui devait durer deux jours* » ; « *la noce recommença, c'est ce qu'on appelle en breton an dilost fricot (retour de noces).* »

 La bague de mariage de la mariée est désignée sous le terme breton de "bride", ce qui illustre bien le sort réservé à la femme : « *il me fallait encore aller à Quimper pour acheter la fameuse alliance, ar c'habest 3 (la bride)* ».

 $\overline{\phantom{a}}$  Les pièces pour les mendiants : « *Nous allions alors, les mendiants, les chercheurs de sous sur le passage dans l'endroit le plus étroit du* 

3 Ar c'habestr : la bride. Désigne la bague de la fiancée jusqu'au mariage. Cette bague est ensuite désignée par le mot gwalenn. (Heusaff (Alan), Geriaoueg Sant-lvi, éd. Hor Yezh, 1996).

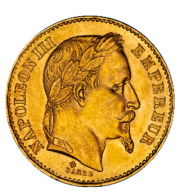

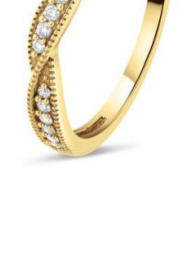

### Presque 10.000 pardonneurs

Une belle affluence pour ces deux jours de fête et de pardon traditionnel : « *Dimanche, on a enregistré trois fois plus de personnes au pardon que les autres années. On a même frôlé la barre des 10 000 participants*. » ; *« 3 500 fidèles assistaient à la grand'messe par Mgr Guillon et dix ecclésiastiques.* »

Une tradition ancienne a été réintroduite pour les 40 bannières et presque autant de croix : « *La procession s'est étirée jusqu'à la fontaine mise en valeur par les services techniques.* »

Autre temps fort : le livre d'or 1489-1989 édité à l'occasion et le multivision (diaporama dynamique projeté dans la chapelle) réalisé par Gusti Hervé et Maurice Tristan pour illustrer notamment l'origine flamande du retable.

## Pardon de Kerdevot **Circulation et stationnement** réglementés dimanche

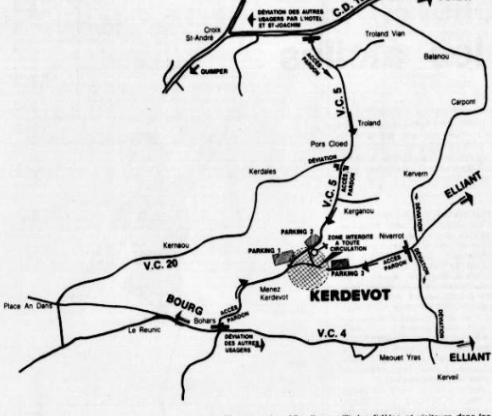

se pour son 5º centenaire. Afin d'accueillir les fidèles et visiteurs dans les it attend une foule nombreuse<br>es conditions de sécurité, les

n et de stationnement.<br>placitre sera interdite à la circulation dimanche. Des panneaux, « de déviation<br>on : d'autre part, guideront les automobilistes qui trouveront de la place p<br>is parkings, judicieusement placés sur cha

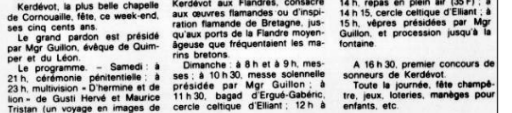

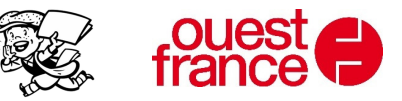

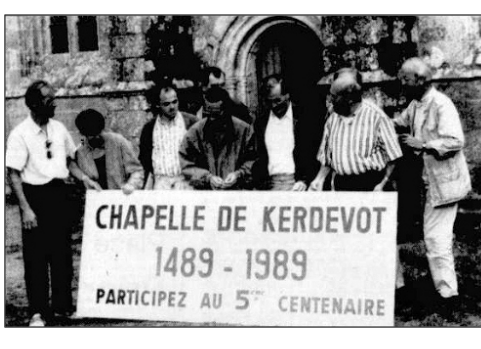

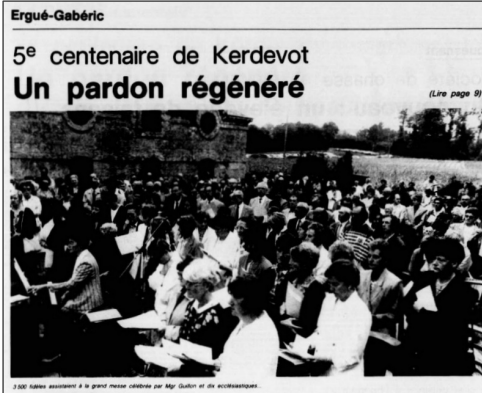

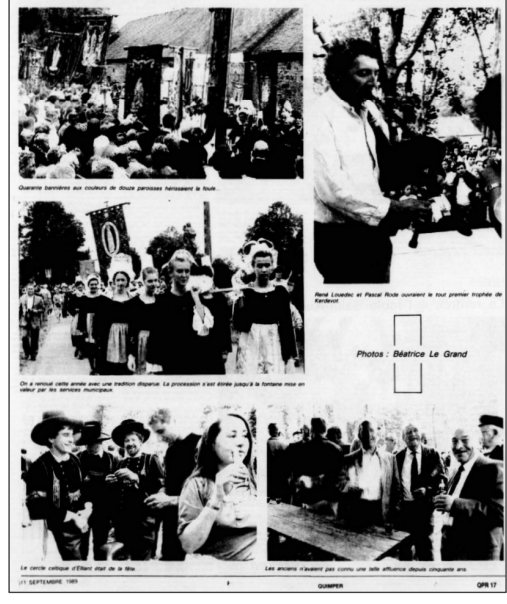

### Les Tables des Matières

La création de sommaires est généralement issue des titres, via le mot-clef \_\_TOC\_\_ ("Table Of Contents").

Mais, comme sur les appareils mobiles les titres sont repliés par défaut, la variable \_\_NOTOC\_\_ est insérée automatiquement.

Sinon les catégories (espaces ou sous-espaces) apportent aussi des classements d'articles, alphabétiques ou thématiques (2 colonnes sur ordi, une seule sur mobiles).

#### **ARTICLES**

Cet espace comprend 128 articles.

#### BANDES SON, RADIO, MUSIQUE, CHANT

- Conversation avec Marjan et Fanch Mao (1982) · DÉGUIGNET Jean-Marie - Mémoires d'un paysan bas-bretor (Audio)
- · Improvisations de Frédéric Munoz sur l'orgue Dallam d'Ergué Gabéric
- · lean Billon ur c'haner deus ar vro. Radio Kerne 2021
- \* KAUFFMANN Jacques Orgue Thomas Dallam d'Ergué-Gabé
- LATERRE Hyppolyte et GOURVIL Francis Kanaouennou Bre Vihan
- Les chants de Marjan Mao, collectage des Daspugnerien Bro C'hlazig en 1979
- RODE Pascal La Ballade d'un Paysan Bas-Breton ROUMÉGOU Pierre - Bagad de Lann Bihoué (33T)

#### CARTES POSTALES, DESSINS

- · Cartes postales du Bourg d'Ergué-Gabéric
- Cartes postales du moulin de Meil-Poul au Stangala
- Chapelle et pardon de Kerdévot, cartes postales Villard, 1880-
- · DELOUCHE Denise Eugène Boudin au pardon de Kerdevot La fête du centenaire des papeterie Bolloré en 1922, cartes
- postales Villard
- · La photo sur carton des pardonneurs de Kerdévot dans les années 1880
- · Les deux sonneurs gabéricois au concours de binious de Quimper en 1908
- · Lithographies de costumes et coiffes à capuche du Grand Erg
- Noces et danses bretonnes à Lenhesk, carte postale Villard, 19 \* Procession de la Fête-Dieu au manoir d'Odet en 1918 \*
- Retable de la Sainte-Trinité d'Ergué Gabéric, carte postale de Gusti Hervé
- Vue des papeteries de l'Odet, carte postale Villard, 1881-1906

#### PHOTOGRAPHES

· Album-photo de 1926 de J.H. Lartigue en croisière sur le Dahu et en villégiature à Odet

En mode manuel, on peut aussi créer des tables de matières dans un article pour donner l'accès à d'autres articles détaillés.

#### LISTE DES BILLETS

07.10.2023 - Les danses sataniques de l'évêque 07.10.2023 - Des réquisitions de fourrage 30.09.2023 - Une carte géologique au 1/500000 23.09.2023 - Rites de mariage selon Déguignet 16.09.2023 - Le nouveau site G.T. est ouvert 09.09.2023 - Le pardon de Kerdévot en 1989 01.07.2023 - Le bulletin Estival Kannadig 24.06.2023 - Une carte postale de 1911 17.06.2023 - Des statues de dévotion 10.06.2023 - Un recteur aux propos âpres 03.06.2023 - Une fille de mauvaise vie 27.05.2023 - Journal paroissial de 1956-57 20.05.2023 - Journal paroissial 1914-1938

La syntaxe de ces sommaires manuels est la suivante : 

<html><center><div id="toc" class="toc" role="navigation" aria-labelledby="mw-toc-hea- $\text{d}$ ing"><h2 id="mw-toc-heading">TitreGénéral</h2></div>

Liste des articles …

</div></center></html>

in the contract of the contract of the contract of the contract of the contract of the contract of the contract of

On peut aussi grâce aux PDF multi-pages organiser des sommaires intelligents à l'instar des 24 cahiers Déguignet.

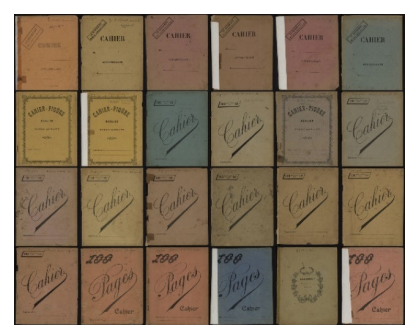

**Septembre 2023 Article : « GrandTerrier:À propos ~ diwar-benn »Menu Intros~Digor Rubrique Àpropos** 

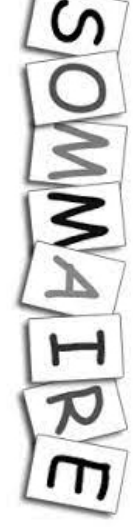

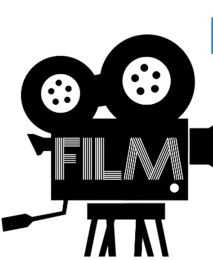

## La vidéo du pardon de Kerdévot en 1989

Ur Pardon a Gerne

**e souvenir du pardon 1 du 10 septembre 1989 (année de célébration du 5e centenaire du lieu) grâce à une vidéo et des coupures de presse. L**

Sources : une vidéo couleur de 7 minutes 23 secondes filmée en 1989 par Marc Lemarchand dont la famille est originaire du Niverrot, trois articles journal Ouest-France relatant les festivités du cinq-centième anniversaire de Kerdévot.

### Arrêts sur images à compléter

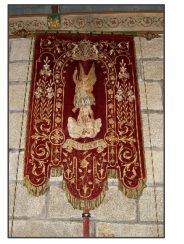

Ce film amateur est intéressant notamment parce que le pardon de Kerdévot a eu une emphase particulière cette année-là du fait des 500 ans de la chapelle, sa maîtresse-vitre datant a priori de l'an 1489. Dans les journaux on parle de « *pardon regénéré* » par comparaison à la fréquence moindre des années précédentes, avec une fréquentation proche de 10.000 personnes : « *Les anciens n'avaient pas connu une telle affluence depuis cinquante ans* ».

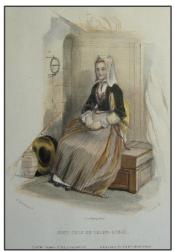

Grâce au compteur précis défilant en haut d'écran sur la vidéo cidessous en section "Le Film", on peut repérer les porteurs (hommes et femmes en habits traditionnels) portant croix et

1 Pardon, s.m. : forme de pèlerinage principalement rencontrée en Bretagne. Un pardon est organisé à une date fixe récurrente, dans un lieu déterminé et est dédié à un saint précis. Le pardon comporte une messe et une procession en

bannières, ainsi que les pardonneurs formant également la procession et les simples spectateurs.

On y voit notamment Jean Guéguen encadrant le porteur de crucifix, juste avant le cortège des ecclésiastiques (dont l'évêque Guillon), mais aussi les jeunes qui, malgré l'interdit, sont montés dans la chambre des cloches pendant que celles-ci sonnent.

« *Quarante bannières aux couleurs de douze paroisses* », mais pour celles d'Ergué-Gabéric on reconnaît bien au moins deux d'entre elles : celle du Tonkin et celle de Saint-Guinal.

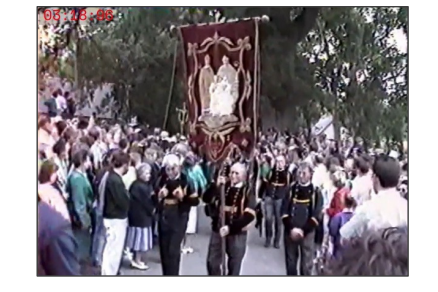

03:18 bannière Tonkin, ?

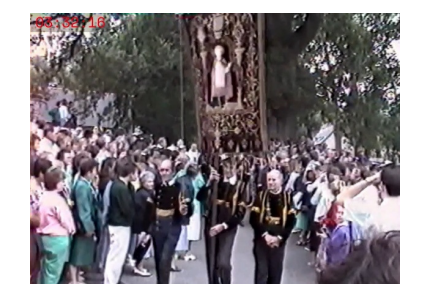

03:32 bannière St-Guinal,?

Un certain nombre de clichés ont été sélectionnés en section "Arrêts

extérieur vers un lieu sacré suivant un parcours déterminé. Les reliques ou représentation du saint et les bannières font partie de la procession. Source : Wikipedia.

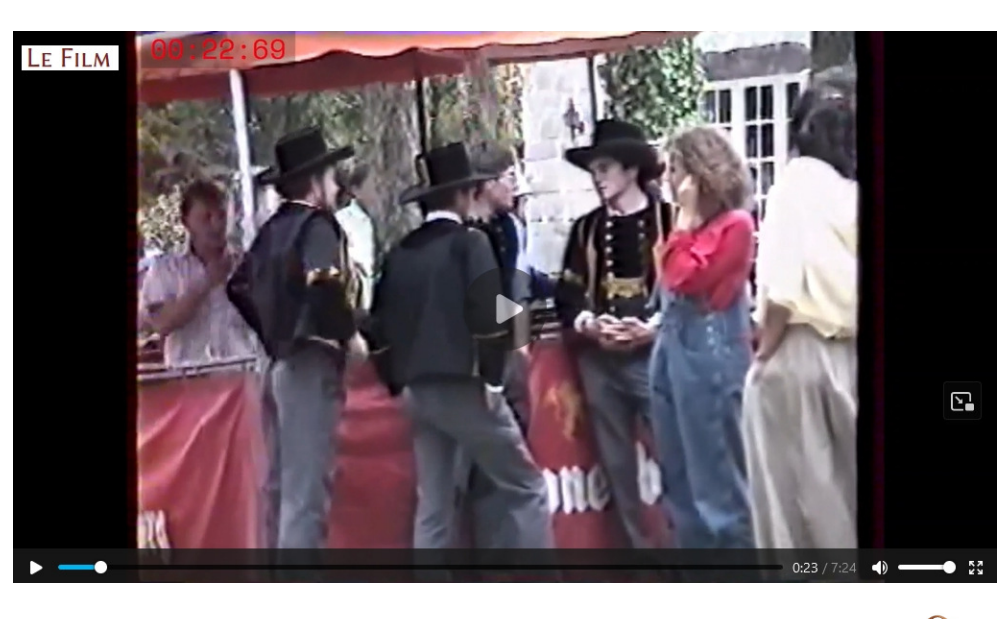

sur images". Si vous avez des noms des participants à proposer, n'hésitez pas.

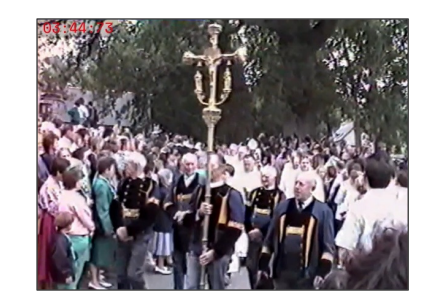

#### 03:44 crucifix, ?, Jean Guéguen

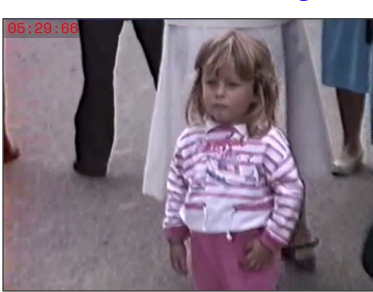

05:29 arrière petite fille Huitric-Lemarchand

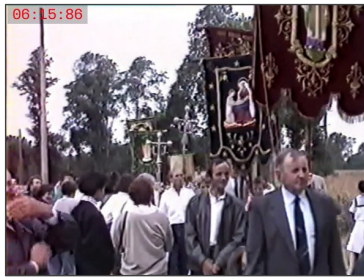

06:15 bannières, pardonneurs : ?

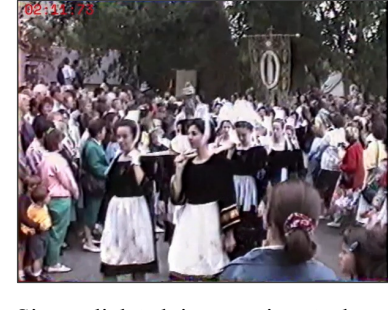

Si un cliché doit être ajouté, donnez-nous simplement le n° de chrono par mail (admin@grandterrier.net}, et on fera la mise à jour.

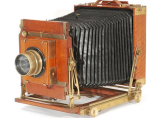

**Septembre 2023 Articles :** 

 **« Le Pardon des 500 ans à Kerdévot en 1989, vidéo** 

> **Lemarchand » « La fête du**

 **5e centenaire de Kerdévot, Ouest-France 1989 »** 

**Espaces Audio-visuel et Journaux** 

> **Billet du 09.09.2023**